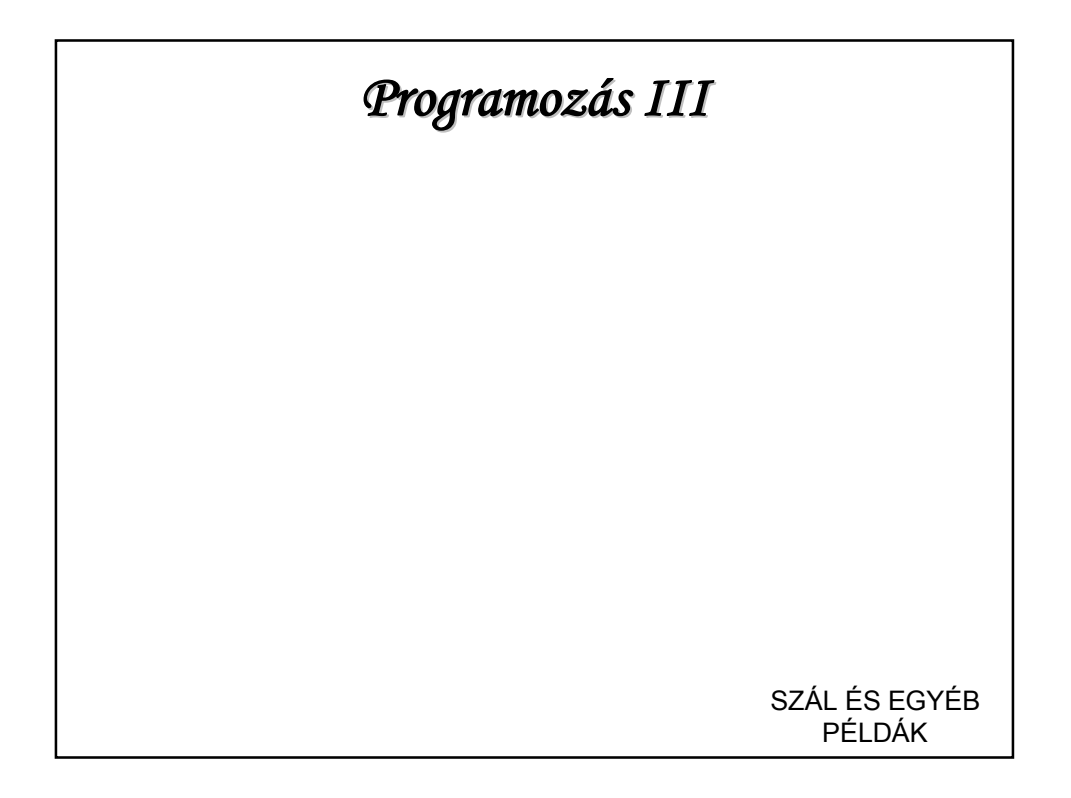

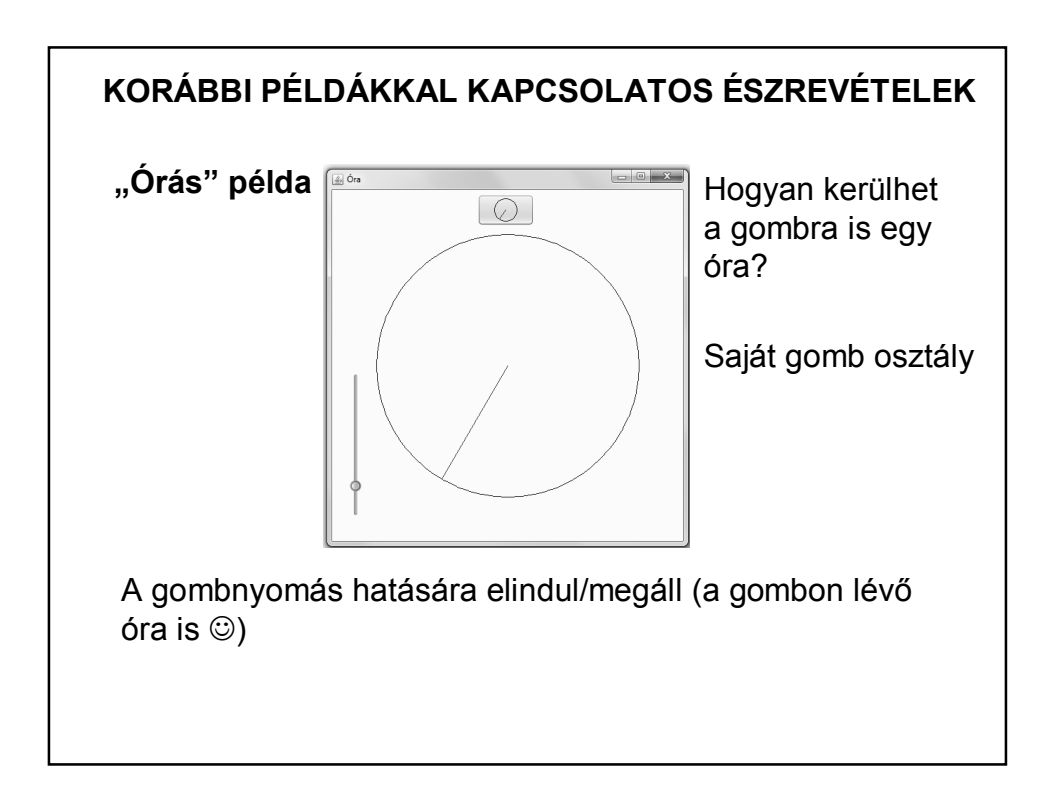

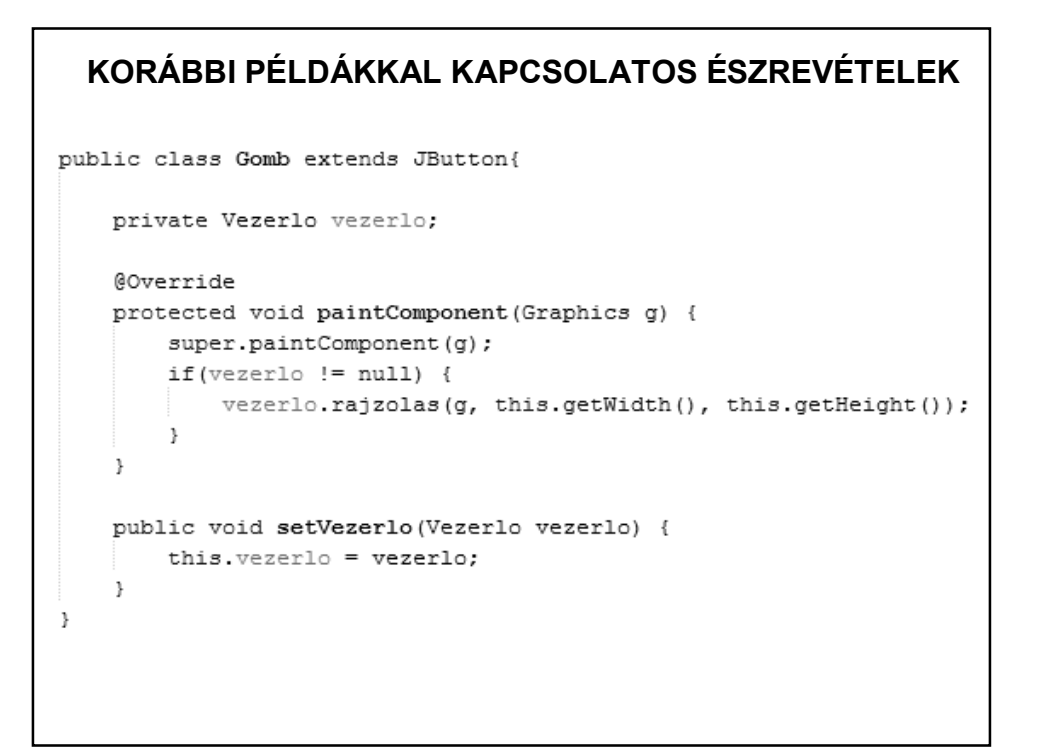

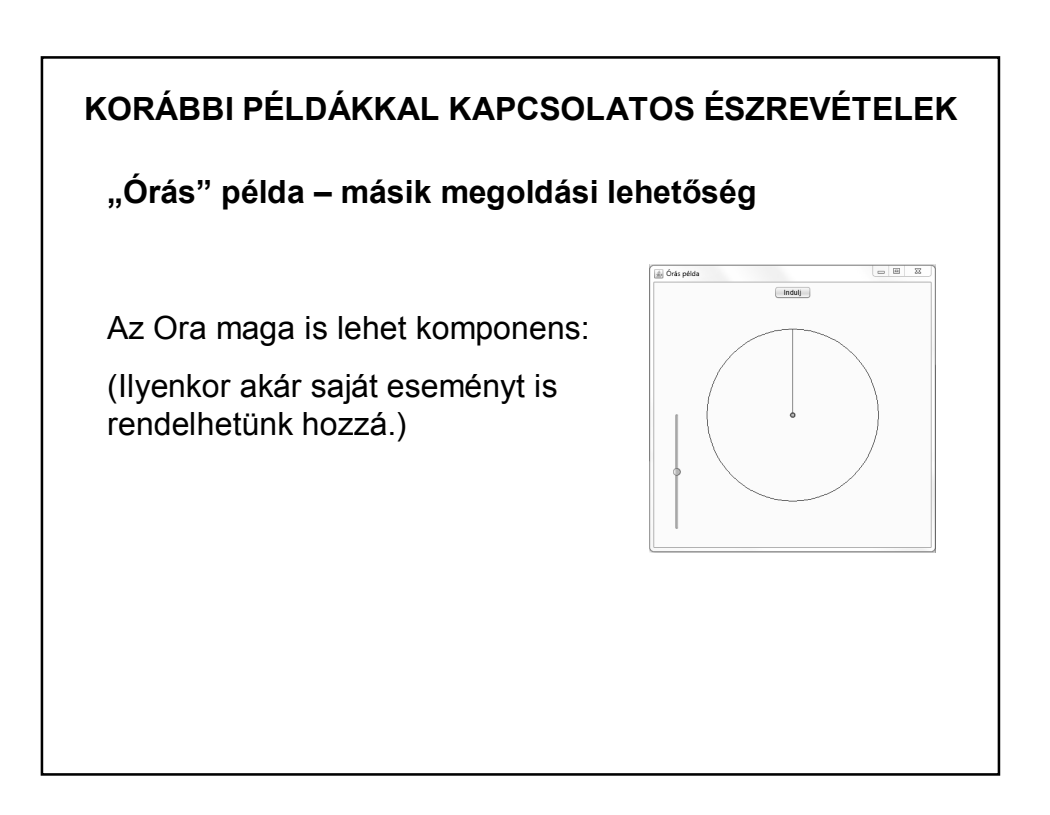

```
public class Ora extends JComponent implements Runnable{
   KORÁBBI PÉLDÁKKAL KAPCSOLATOS ÉSZREVÉTELEK A
       \ldotspublic Ora () {
                                           Ráhúzható-e a panelre?
    \rightarrowpublic Ora (Color keretSzin, Color mutatoSzin, double szog,
              boolean fut, long ido) {
        this.keretSzin = keretSzin;
        this.mutatoSzin = mutatoSzin;Igen, mert bean, 
        this.szog = szog;
                                                    azaz van üres 
        this. fut = fut;
                                                    konstruktora.
        this.ido = ido;\rightarrowpublic void beallit (int balx, int baly, int szelesseg, int magassag,
                       double arany) {
        this.setSize(szelesseg, magassag);
        this.setLocation(balx, baly);
        kx = szelesseg/2;
        ky = magassag/2;this.r = (int) (arany*((kx < ky) ? kx : ky));
```
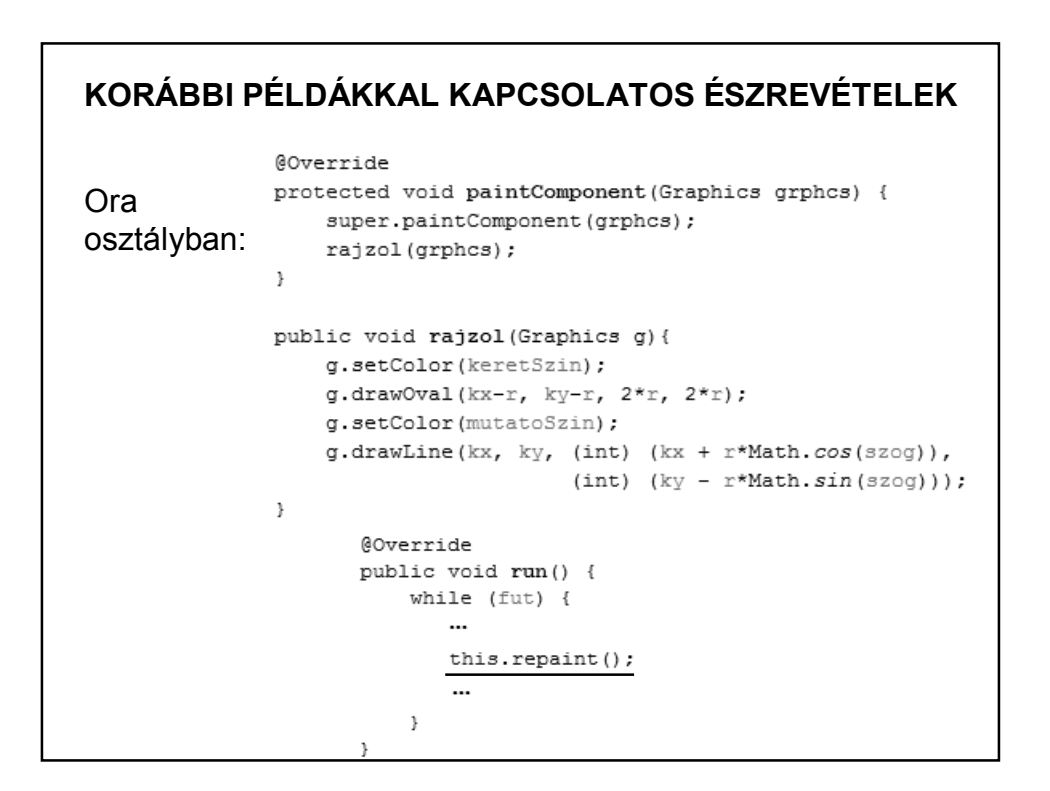

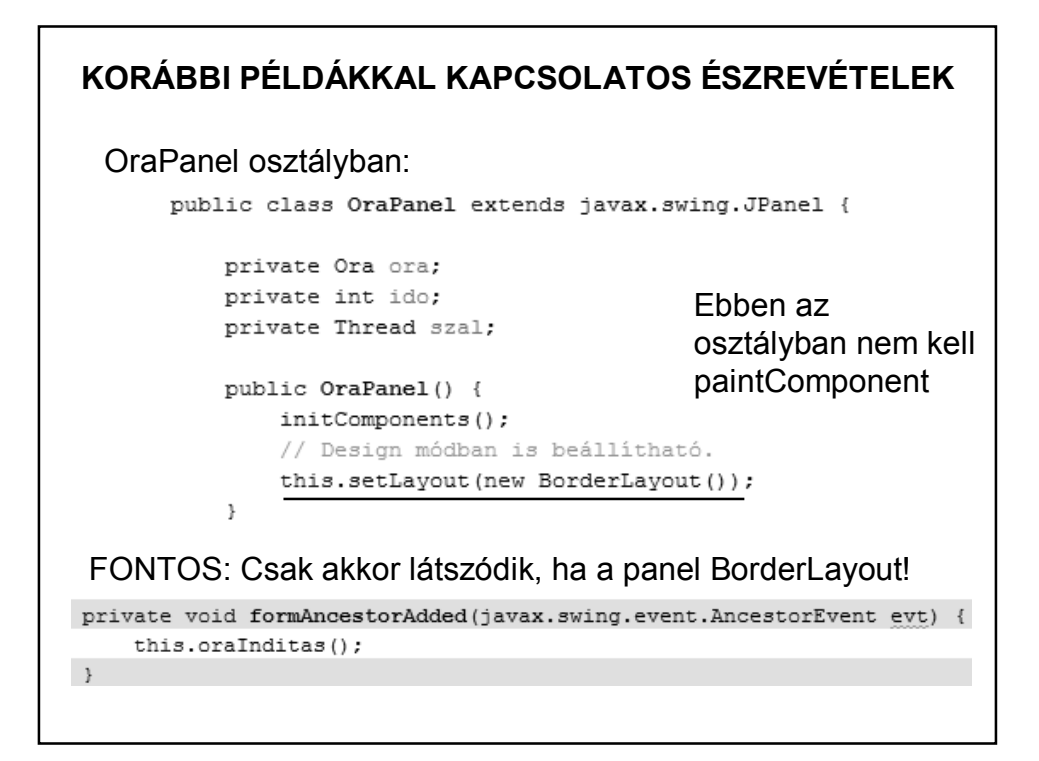

```
KORÁBBI PÉLDÁKAL KAL KAPCSOLATOTTA BIROKAL KAPCSOLATOTTA BELDÁKKAL COLOR KAPCSOLAT COLOR <b>ESZTÉ<br>
KORÁBBI PÉLDÁK EZERETÉK EZDELEK EZDELEK EZDELEK EZDELEK EZDELEK EZDELEK EZDELEK EZDELEK EZDELETEK EZDELEK EZDELEK EZDELEK 
    Color mutatoSzin = Color.read;id \circ = 1000 \cdot// A komponens méretéhez képest milyen arányú legyen az óra átmérője.
    double arany = 0.9;
    ora = new Ora (keretSzin, mutatoSzin, szog, true, ido);
    // this.repaint();
     ora.setNovekmeny(-Math.PI / 6);
    // Rátesszük a panelre az órát.
    this.add(ora);
     // Megadjuk a komponens méreteit és a rajzolási arányt.
    ora.beallit (0, 0, this.getWidth(), this.getHeight(), arany);
     // A szálindítás az Ora osztályban is megírható, akkor itt csak hívni kell
    if (szal == null) {
         szal = new Thread(ora);
         szal.start();
     \, }
```
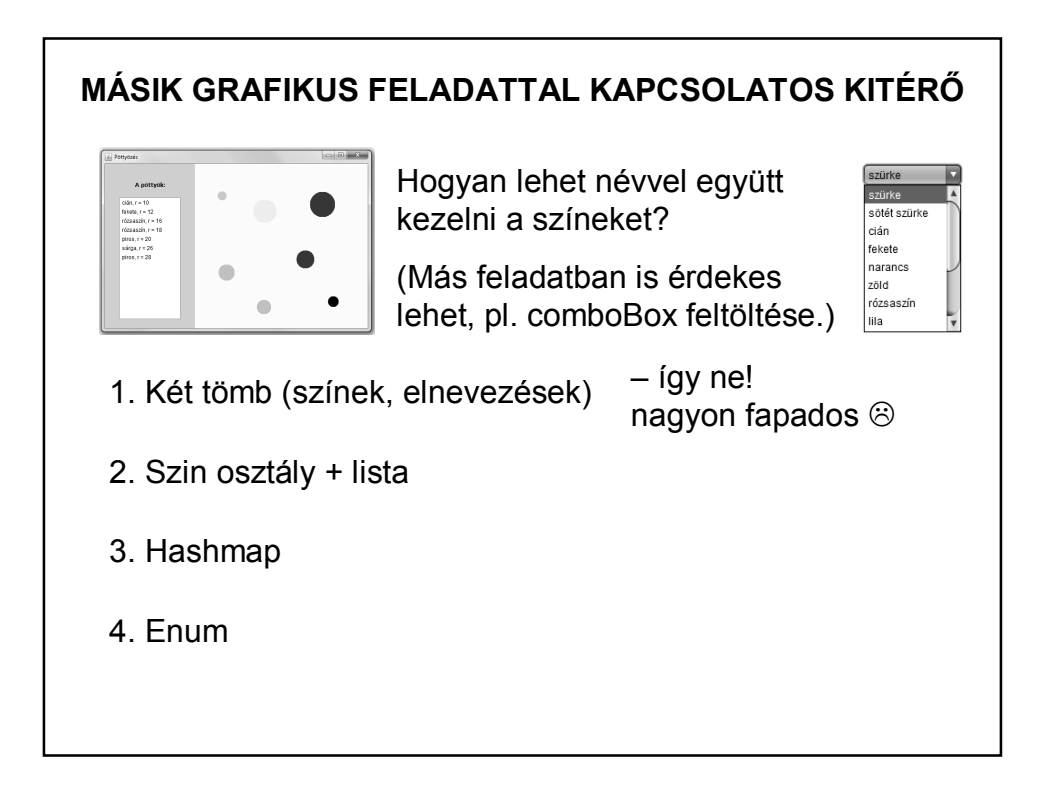

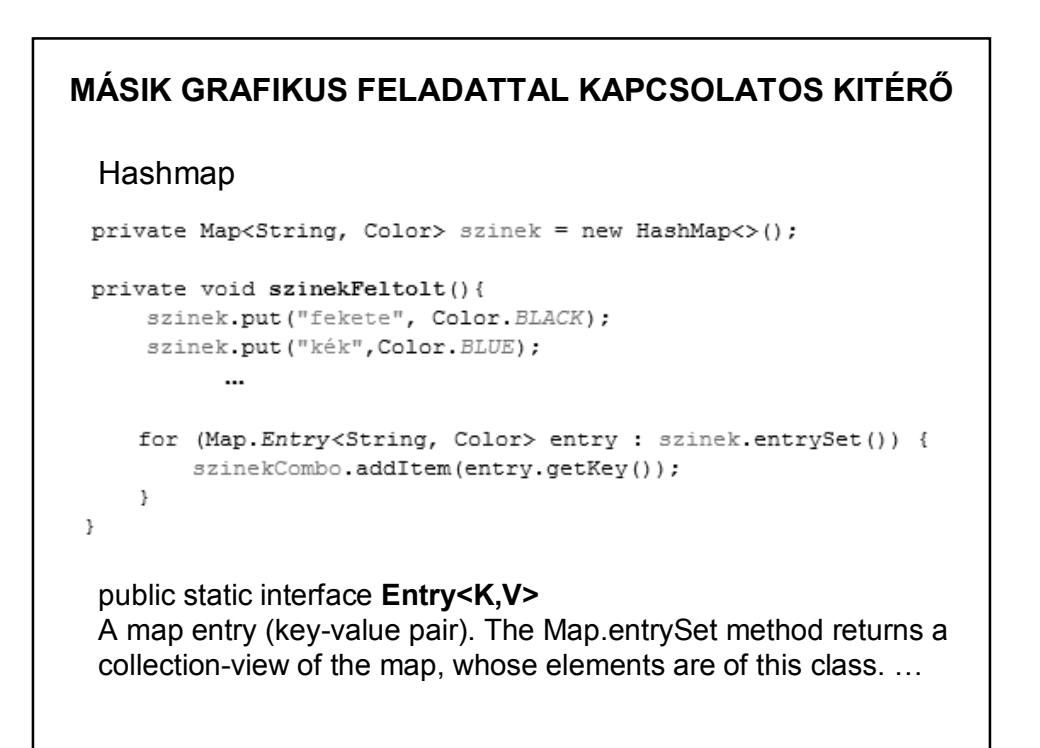

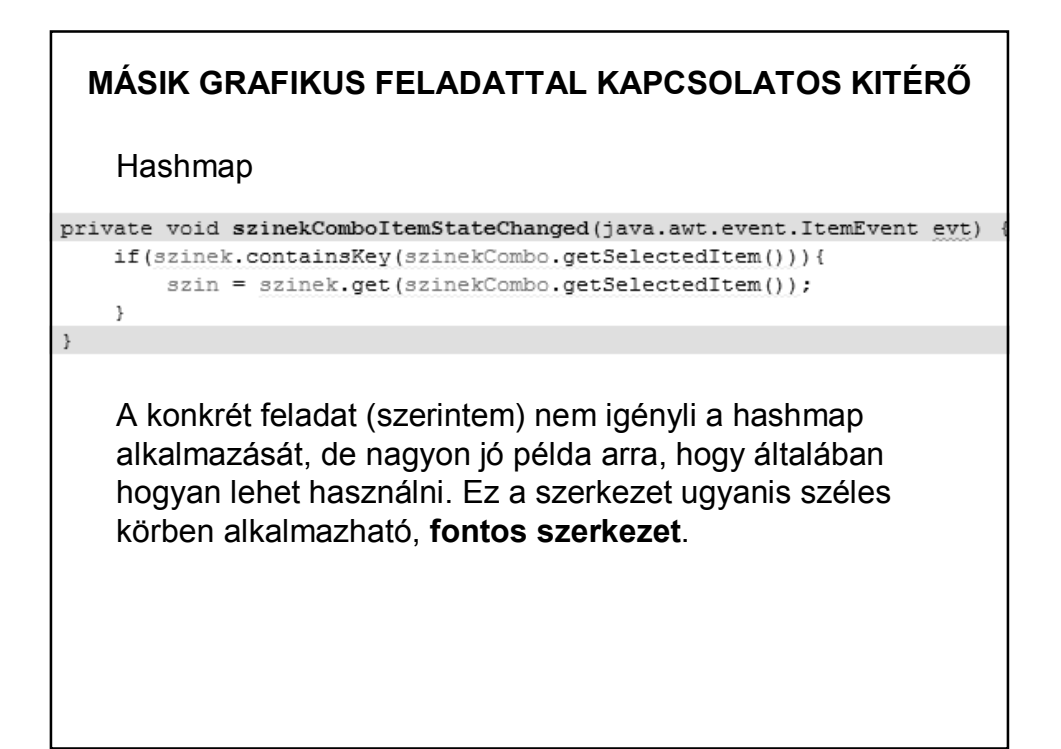

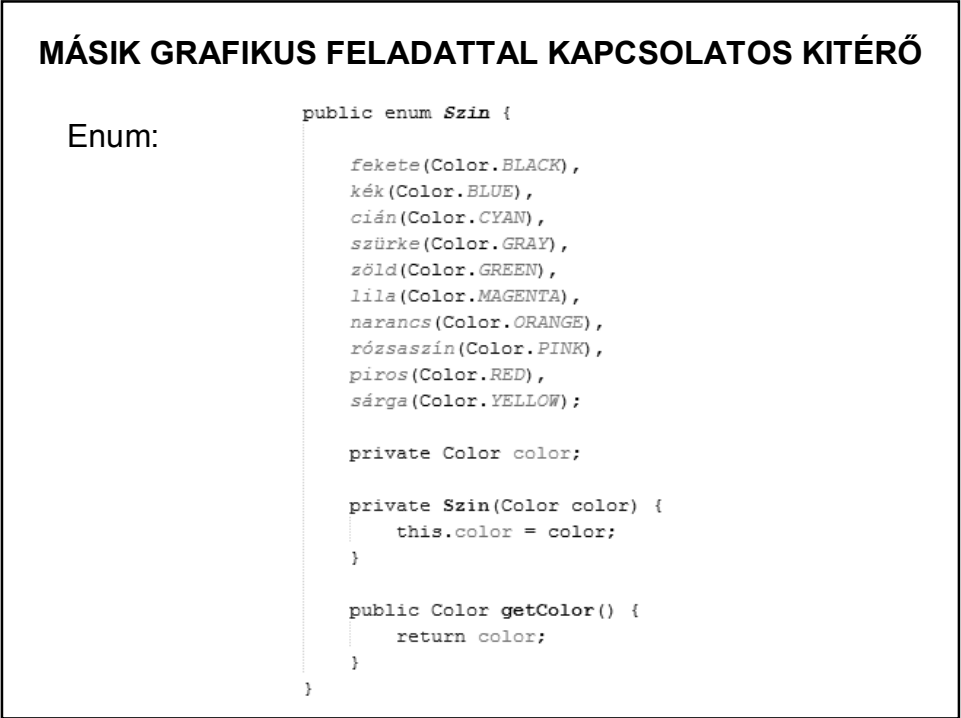

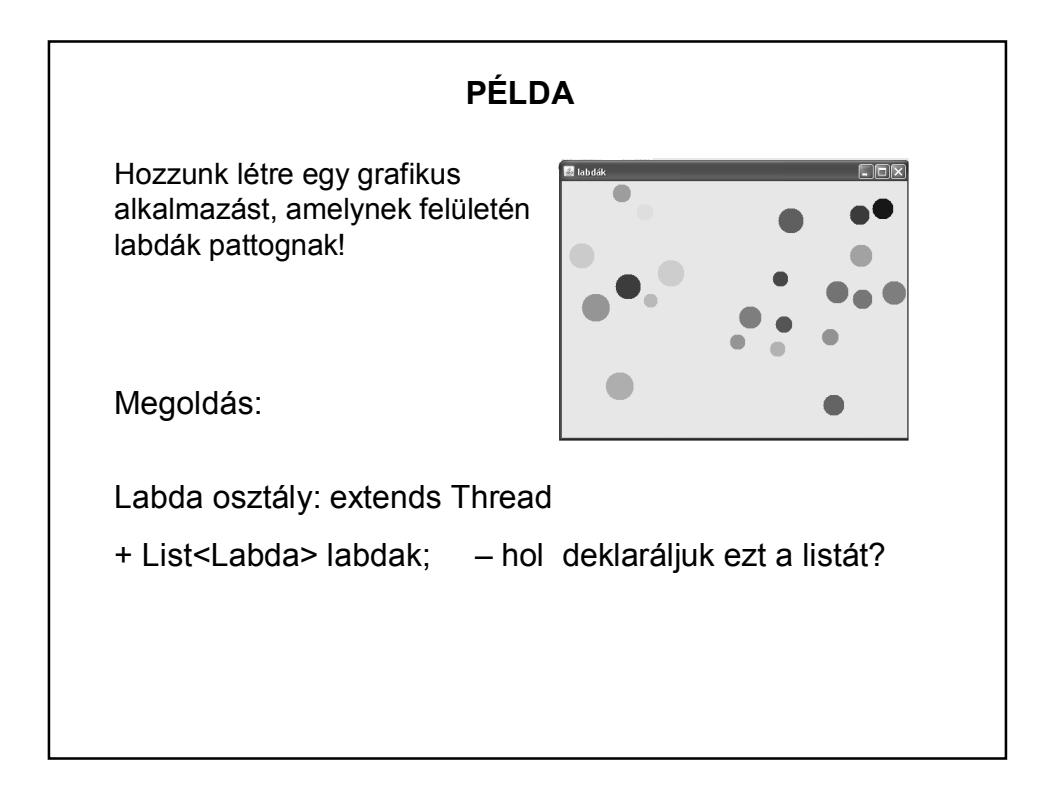

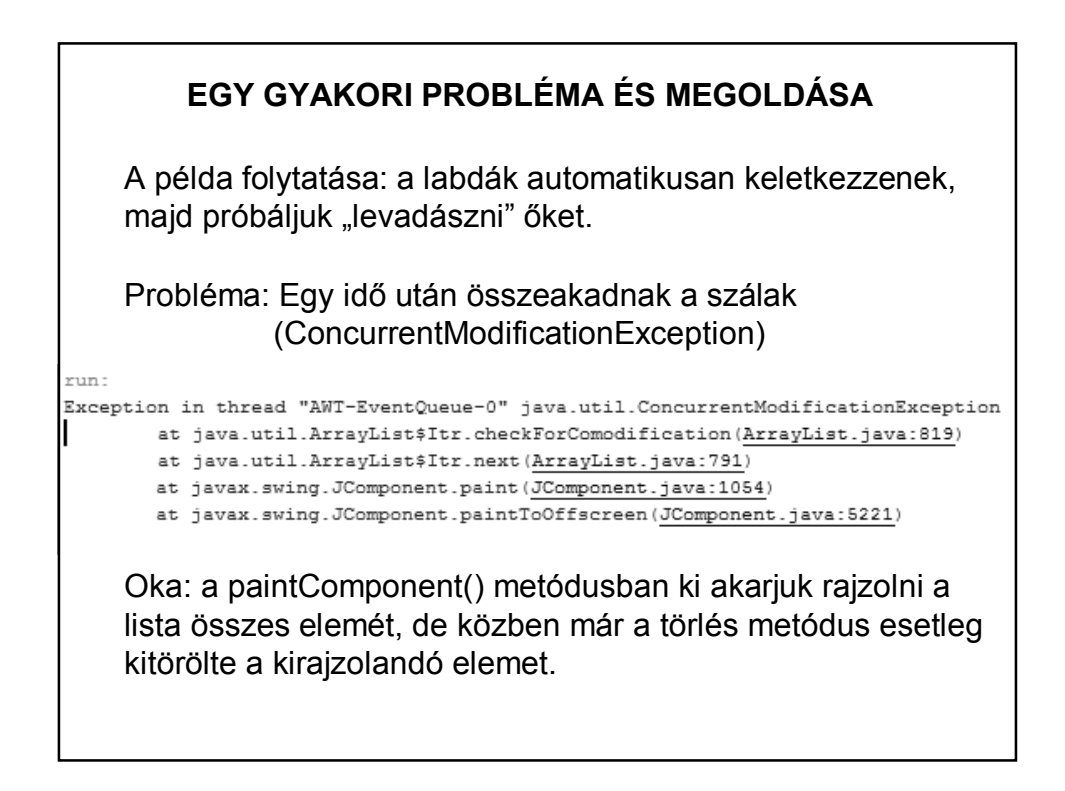

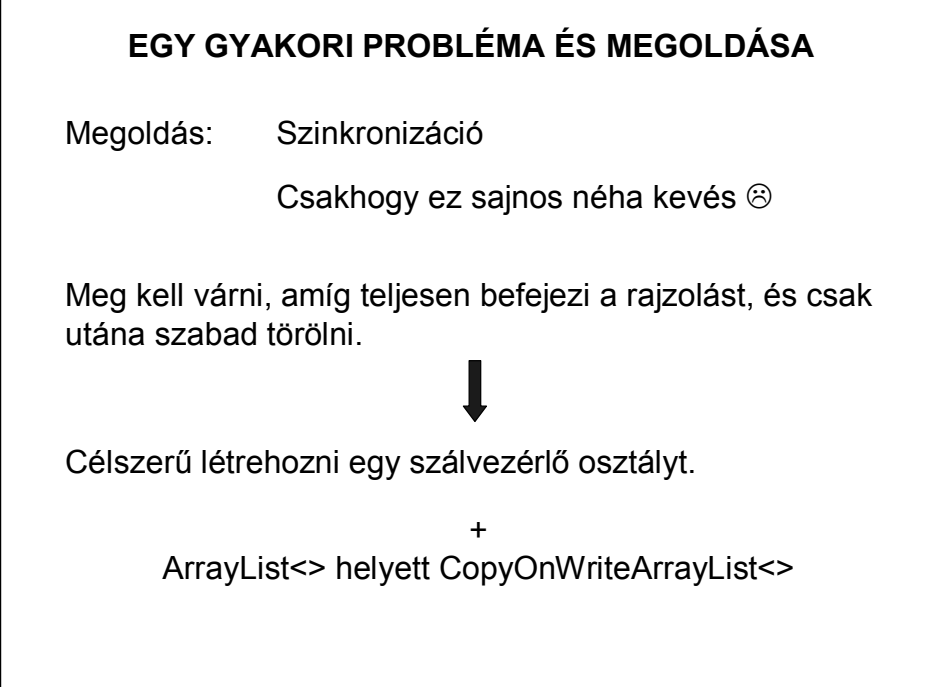

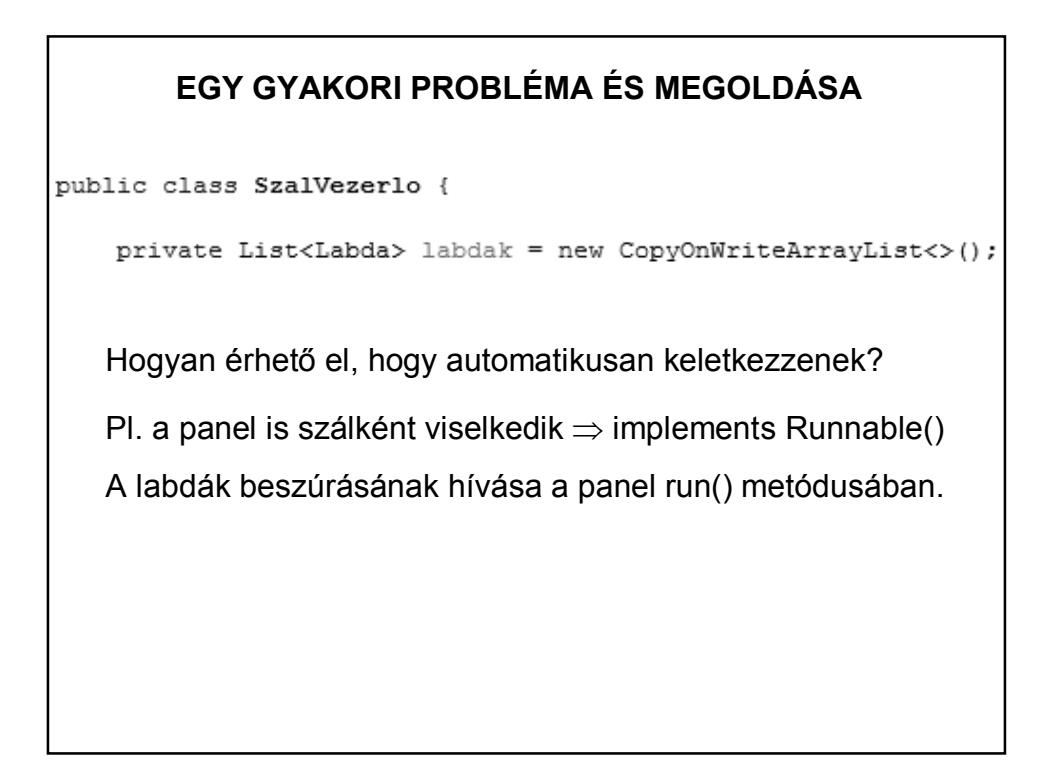

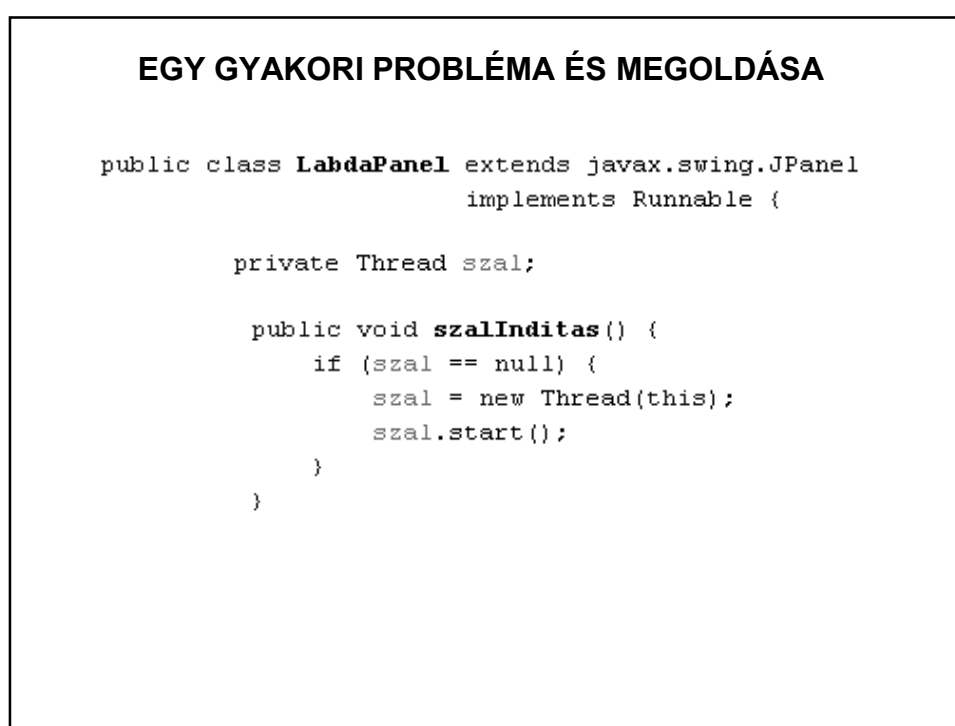

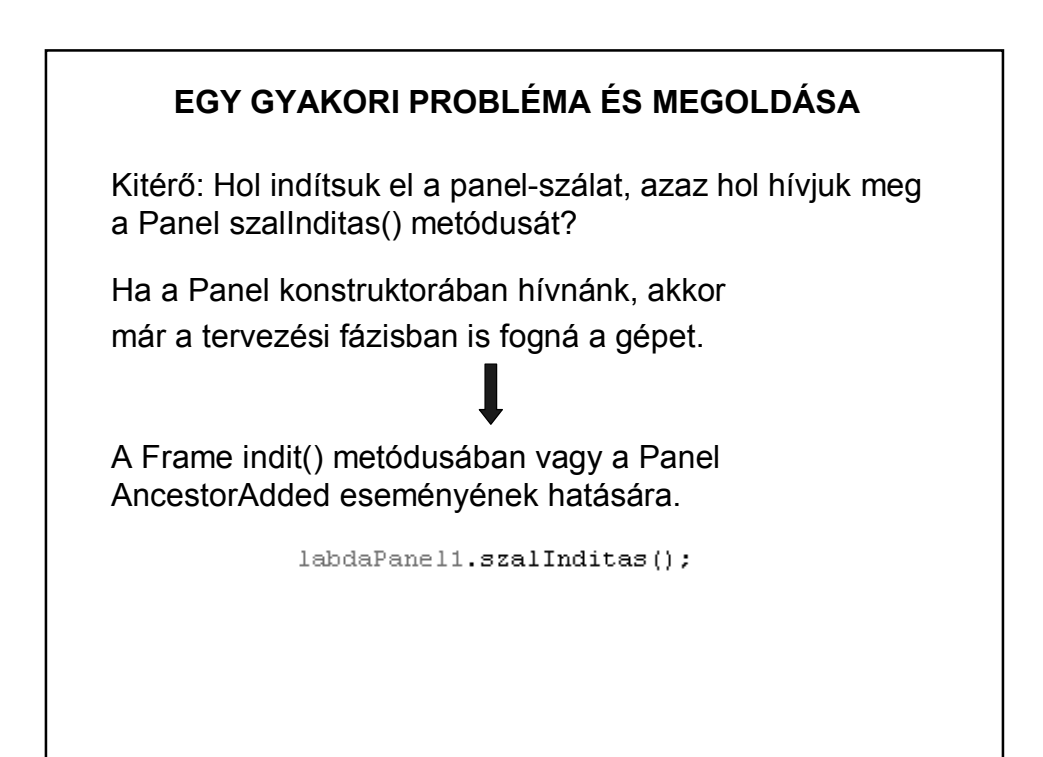

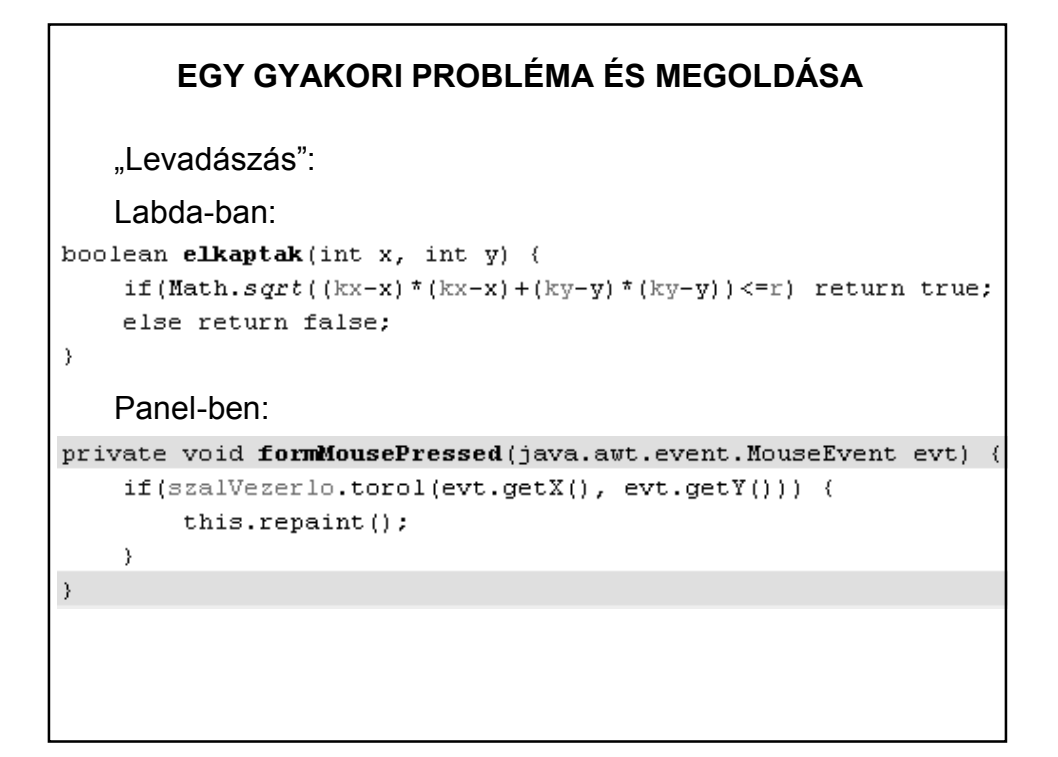

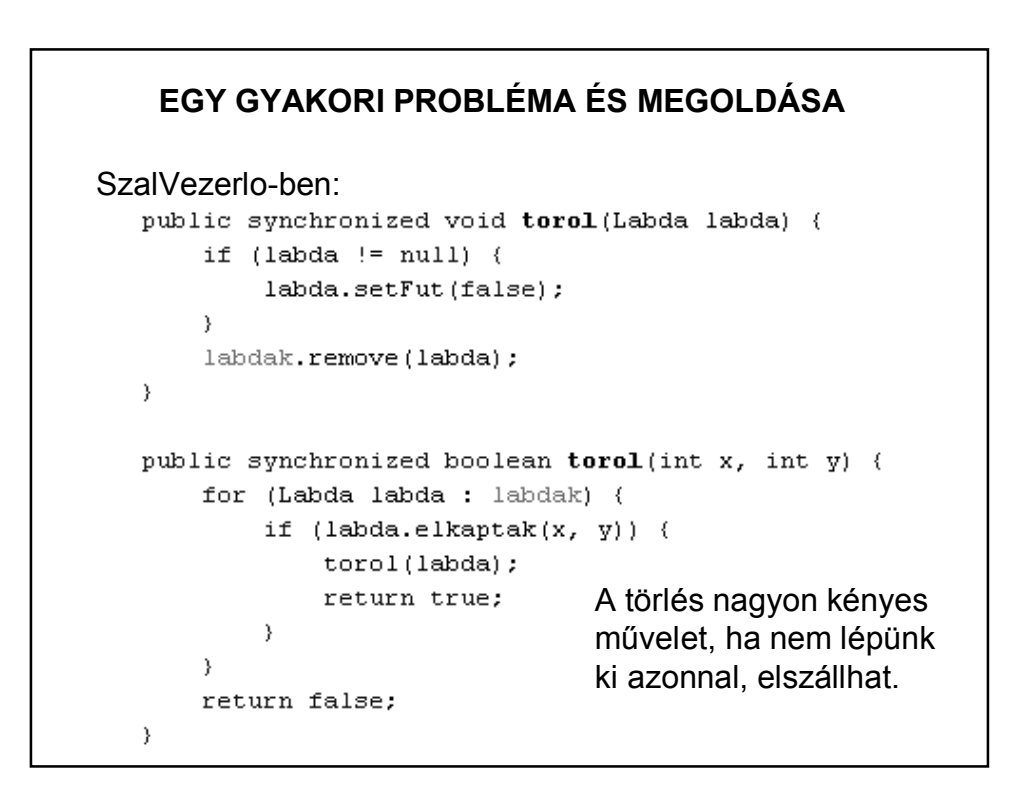

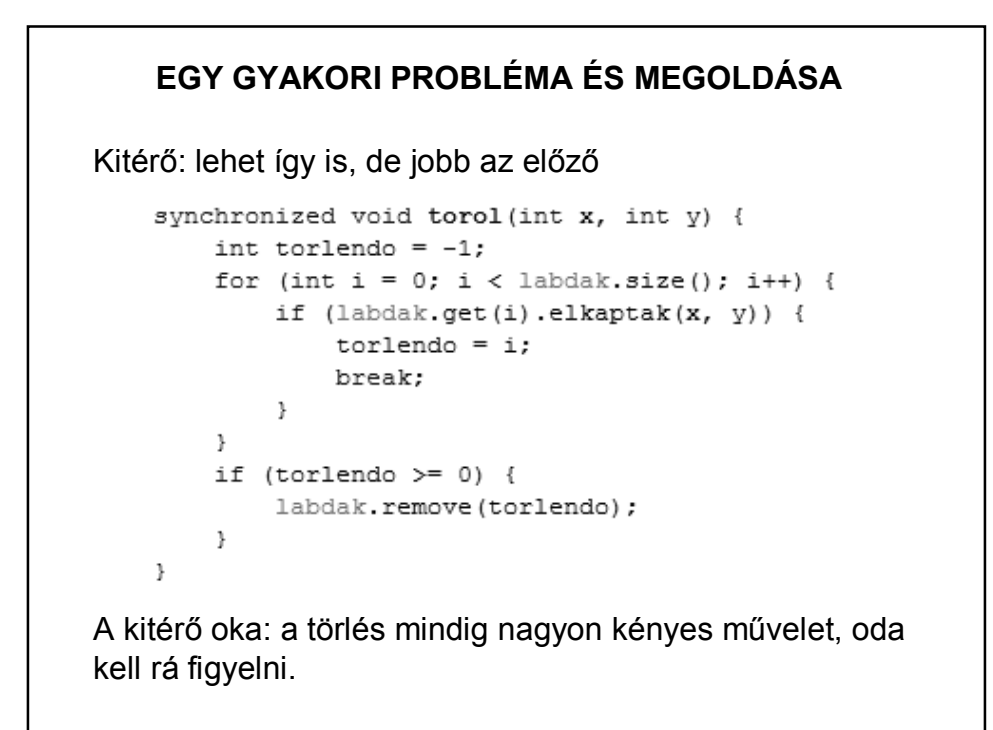

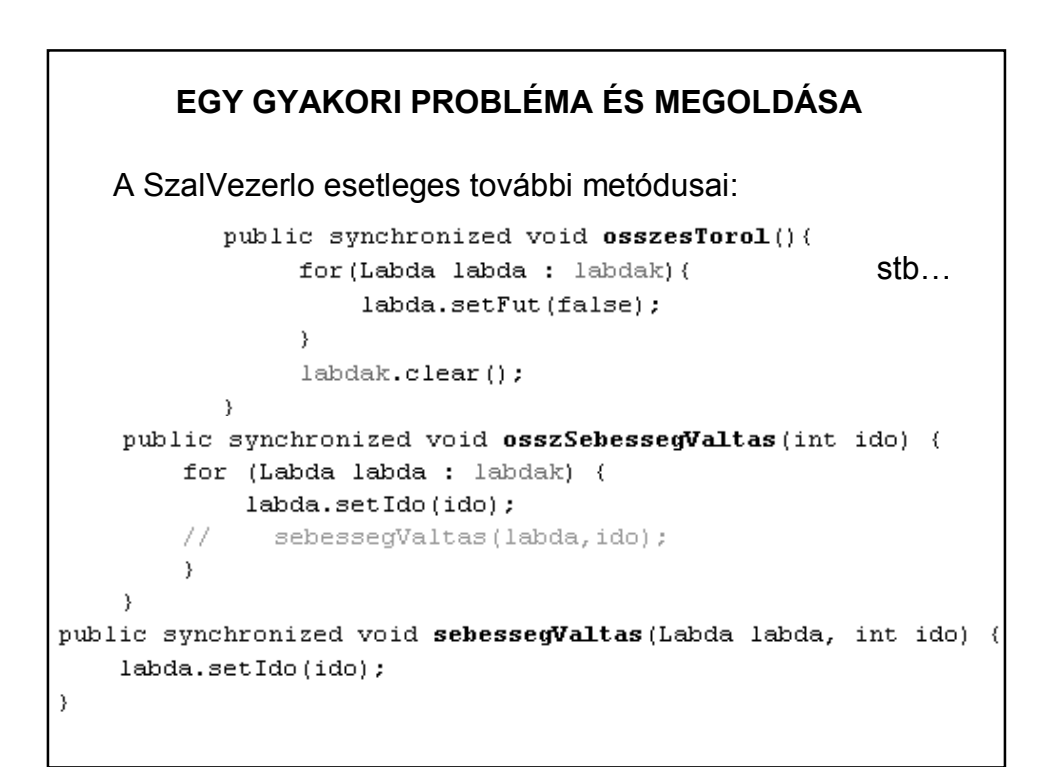

### **EGY GYAKORI PROBLÉMA ÉS MEGOLDÁSA**

Általában: amikor több szál osztozik megváltoztatható adatokon, akkor minden olyan szálat, amely írja vagy olvassa az adatokat, szinkronizálni kell.

Ha a szálakat CopyOnWriteList gyűjteményben kezeljük, akkor elmaradhat a listában lévő szálak közötti szinkronizáció, de ez a listafajta elég költséges, így meggondolandó a használata.

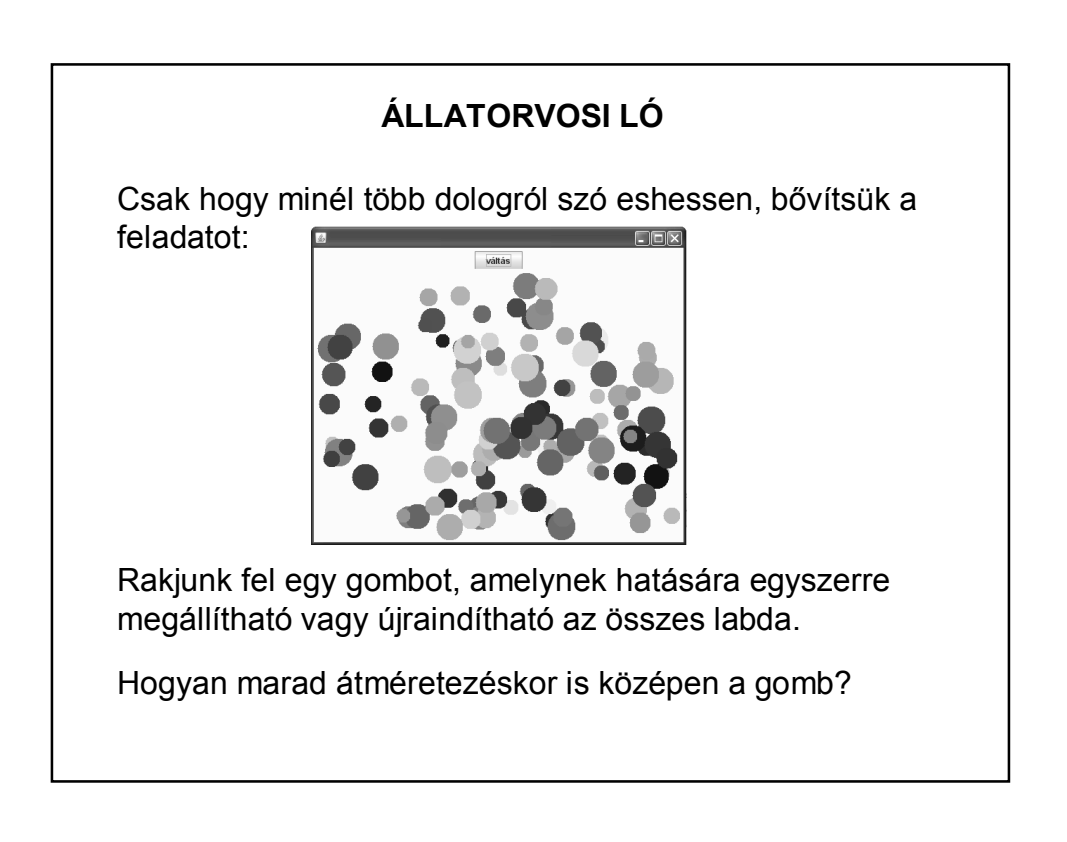

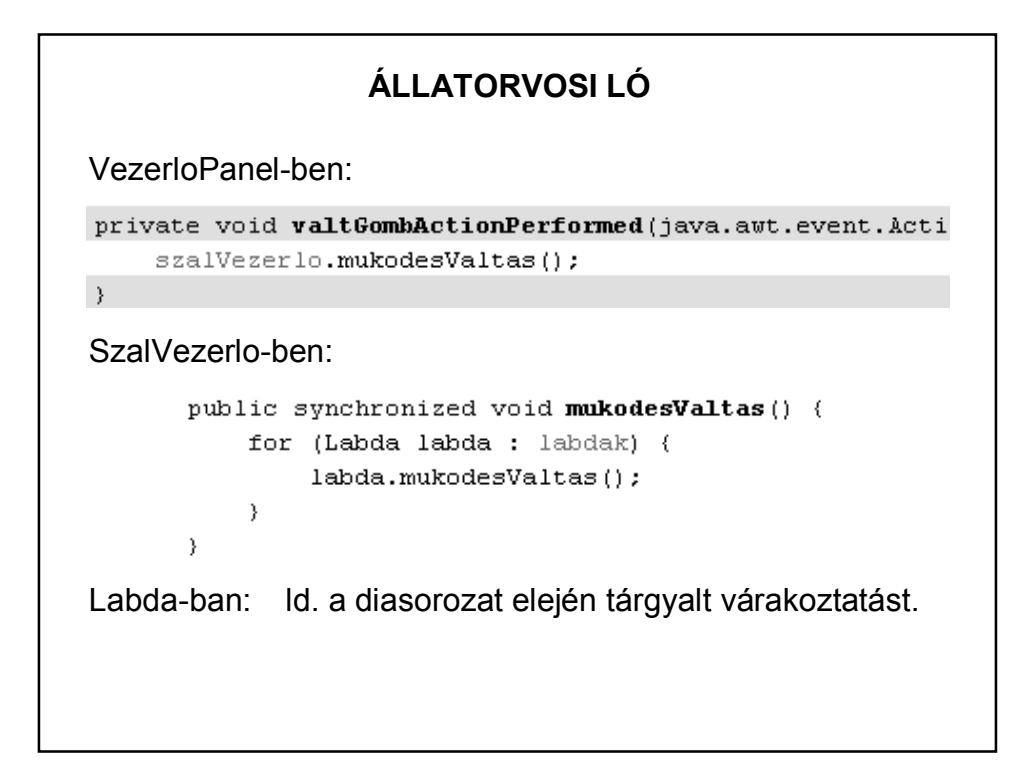

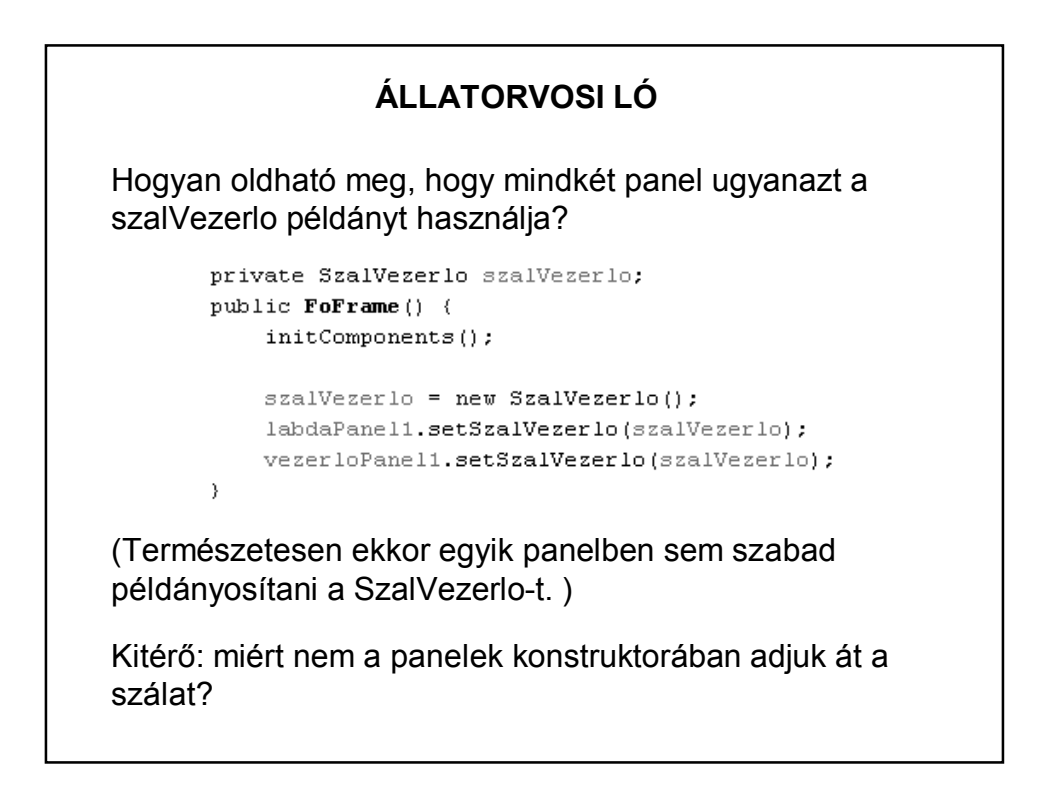

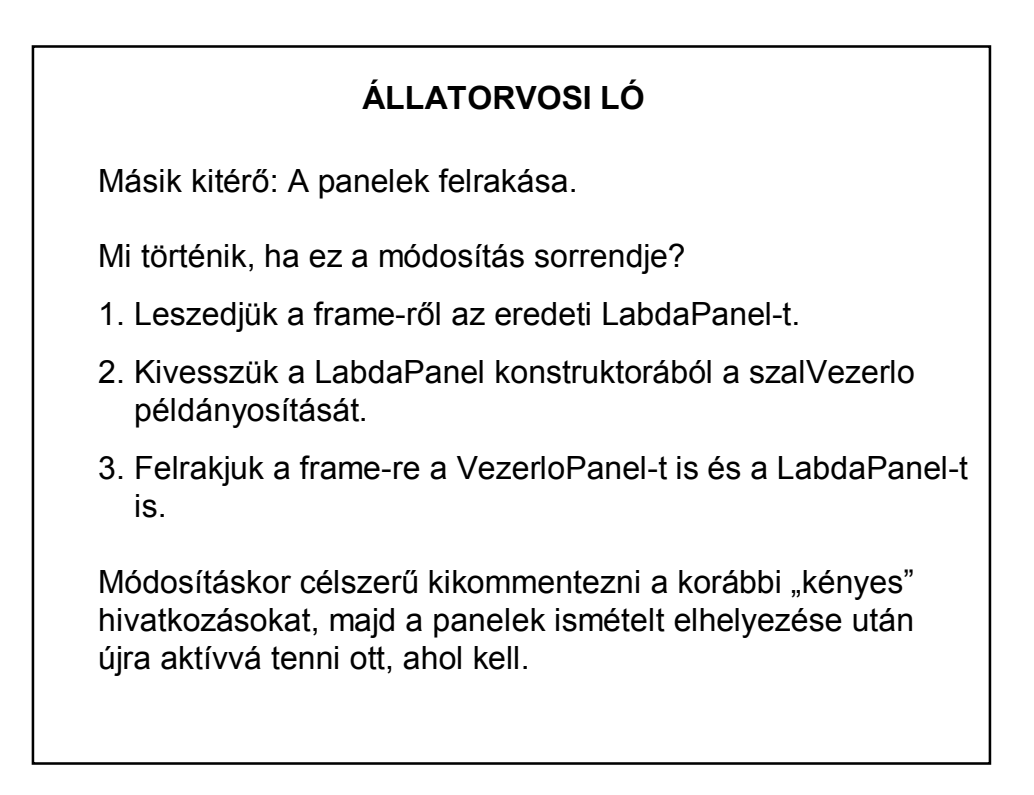

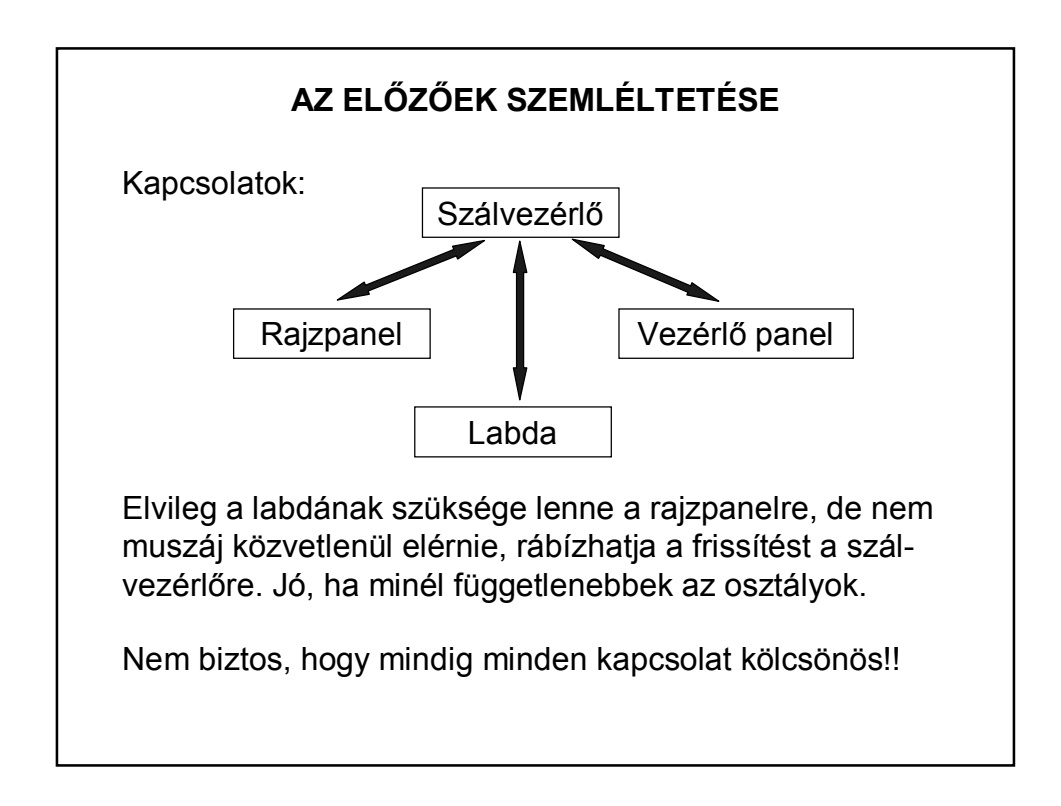

# **ÁLLATORVOSI LÓ**

További módosítás: Fárasztó kattintgatni, most a törlést is a program végezze automatikusan.

Vagyis két szál kell:

- 1. beszúr egy újabb labdát;
- 2. töröl egyet.

Ez az úgynevezett Termel – Fogyaszt modell

#### **ÁLLATORVOSI LÓ**

Panel szerepe:

A LabdaPanel szerepe csak a kirajzolás, de mivel továbbra is a SzalVezerlo osztály rajzol() metódusát használja, ezért szükség van a setSzalVezerlo() metódusra is.

A labdák létrehozásáért a Termel osztály a felelős,

a törlésükért a Fogyaszt osztály.

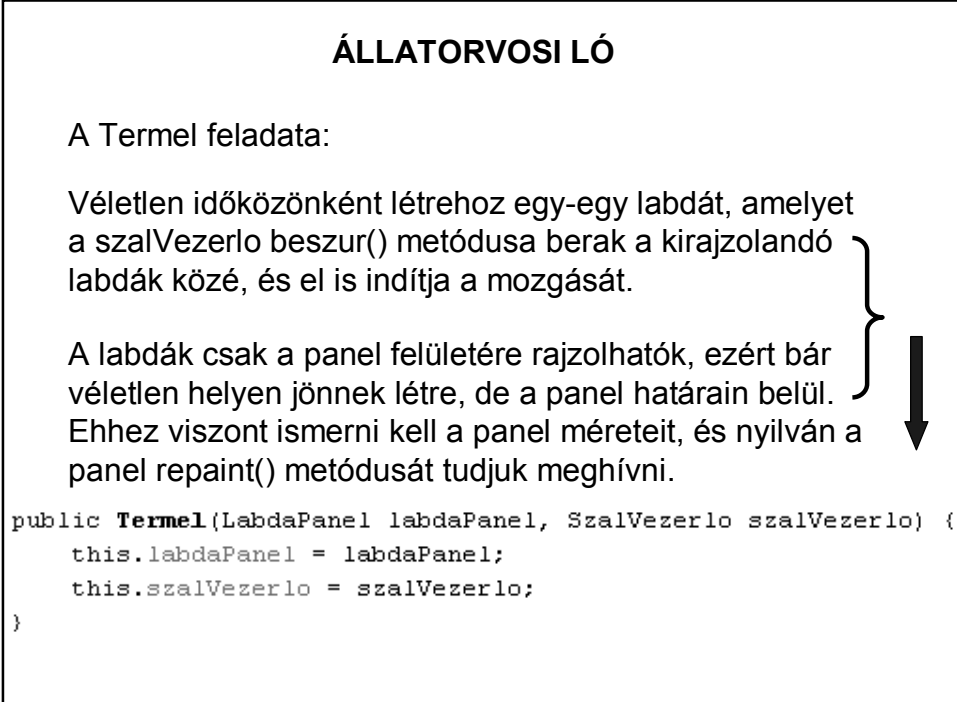

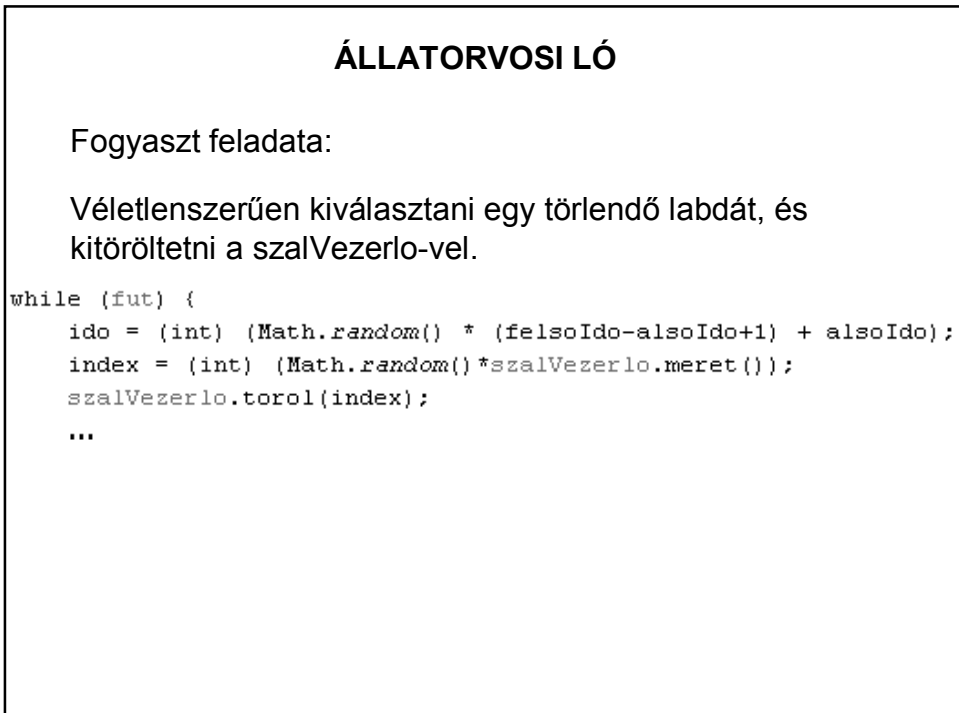

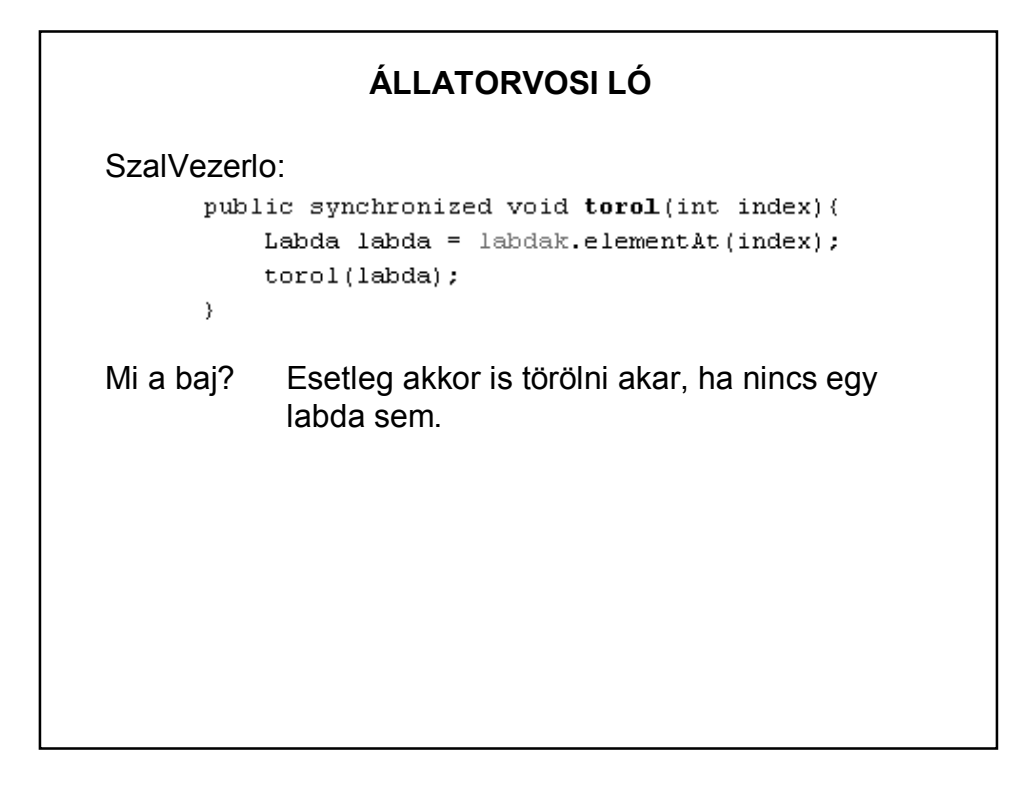

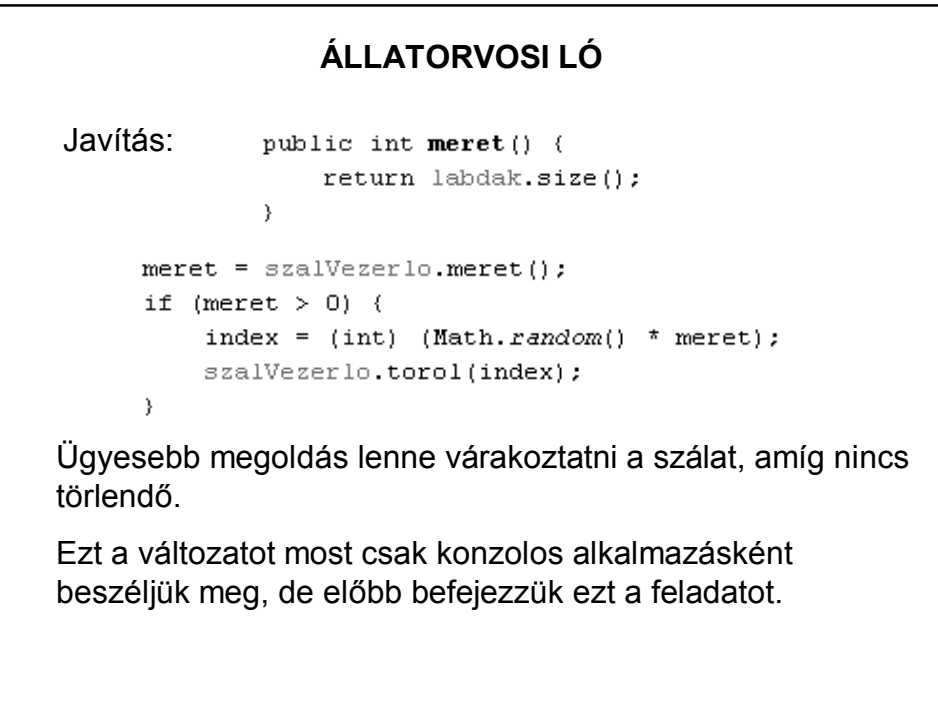

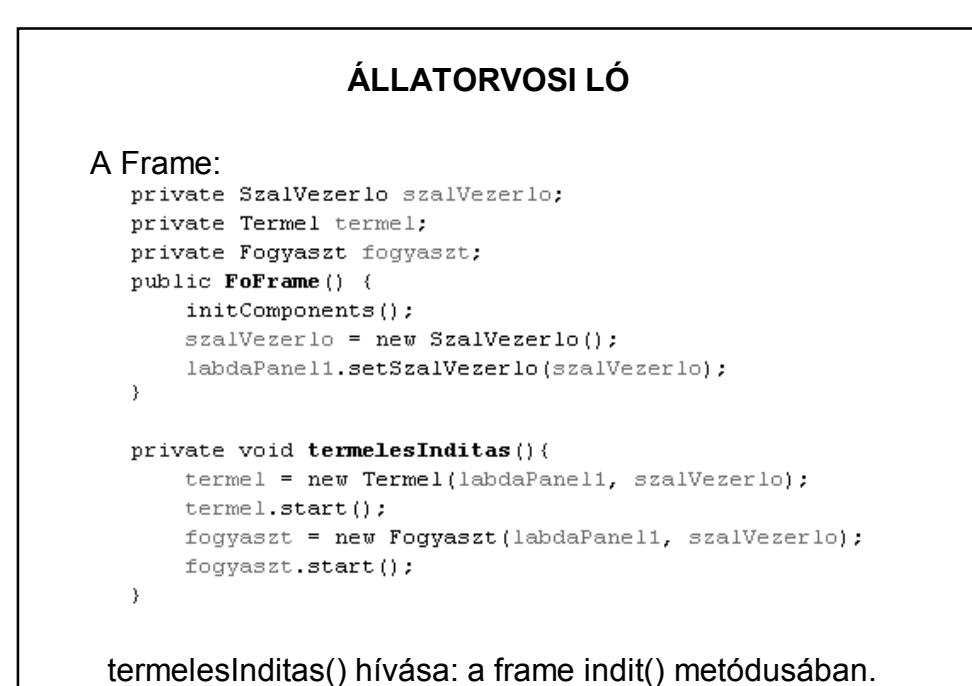

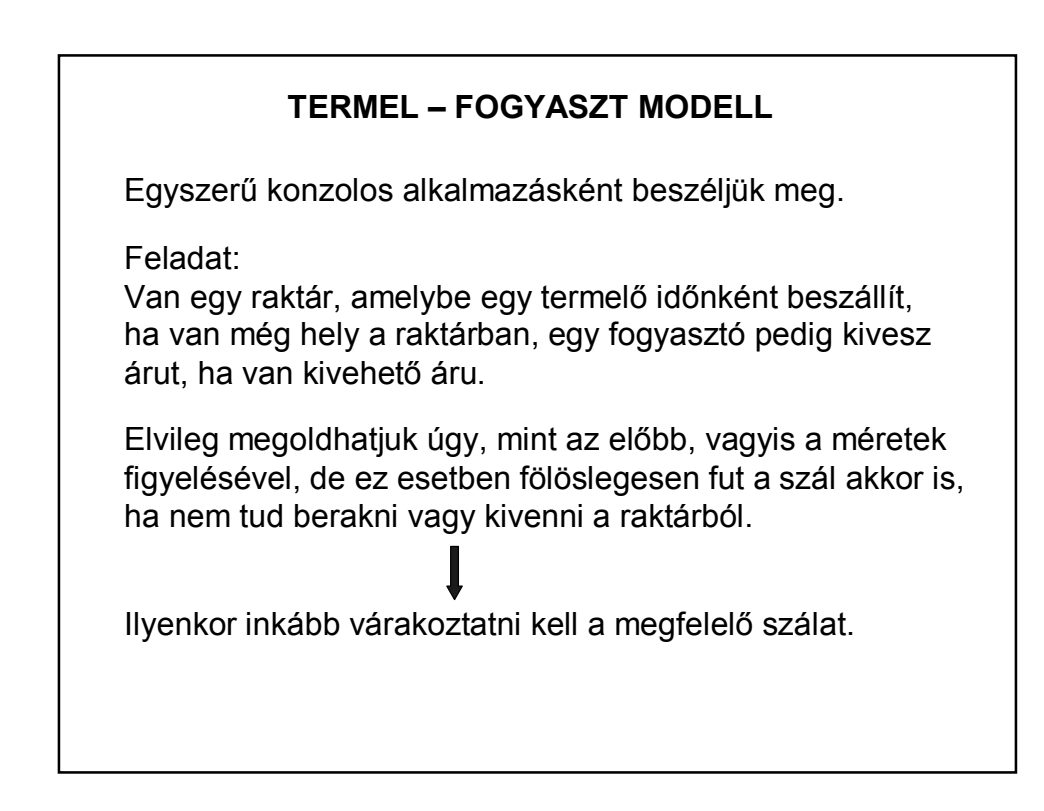

```
public class Termelo extends Thread {
    private Raktar raktar;
    private boolean fut = true;
    public Termelo (Raktar raktar) {
        this. raktar = raktar;
    - 3
    @Override
    public void run() {
        int szorzo = 100;
        while (fut) {
            try (
                 Thread.sleep((int) ((Math.random() * szorzo)));
                 raktar.betesz();
            } catch (InterruptedException ex) {
                Logger.getLogger(Termelo.class.getName()).log(Level.
            \}\rightarrow\rightarrowX
```

```
public class Fogyaszto extends Thread {
    private boolean fut = true;
    public Fogyaszto (Raktar raktar) {
        this. raktar = raktar;
    \lambda@Override
    public void run() {
        int szorzo = 100;
        while (fut) {
             try (
                  Thread.sleep((int) ((Math.random() * szorzo)));
                  raktar.kivesz();
             } catch (InterruptedException ex) {
                  Logger.getLogger(Fogyaszto.class.getName()).log(Level
             \overline{\phantom{a}}\rightarrow\rightarrow
```

```
TERMEL – FOGYASZT MODELL 
   Raktar
        public class Raktar {
            private int maxKapacitas;
            private int aktMennyiseg:
            public Raktar (int maxKapacitas) {
                this.maxKapacitas = maxKapacitas;
            \}private void kiir() {
    System.out.println("Aktualis mennyiség " + aktMennyiseg);
\rightarrow
```
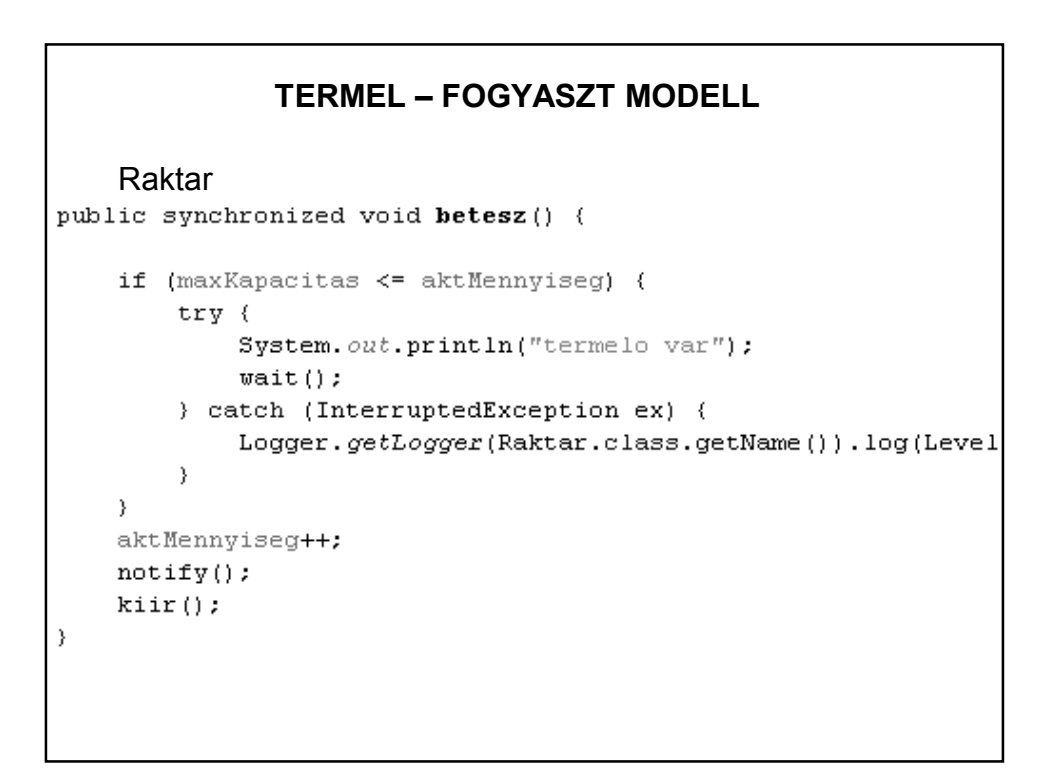

### **TERMEL – FOGYASZT MODELL**  Raktar public synchronized void kivesz () { if (aktMennyiseg  $\leq 0$ ) { try { System.out.println("fogyasztó var");  $wait()$ ; } catch (InterruptedException ex) { Logger.getLogger(Raktar.class.getName()).log(Level  $\}$  $\}$ aktMennyiseg--;  $notify()$ ;  $k$ iir $()$  ;

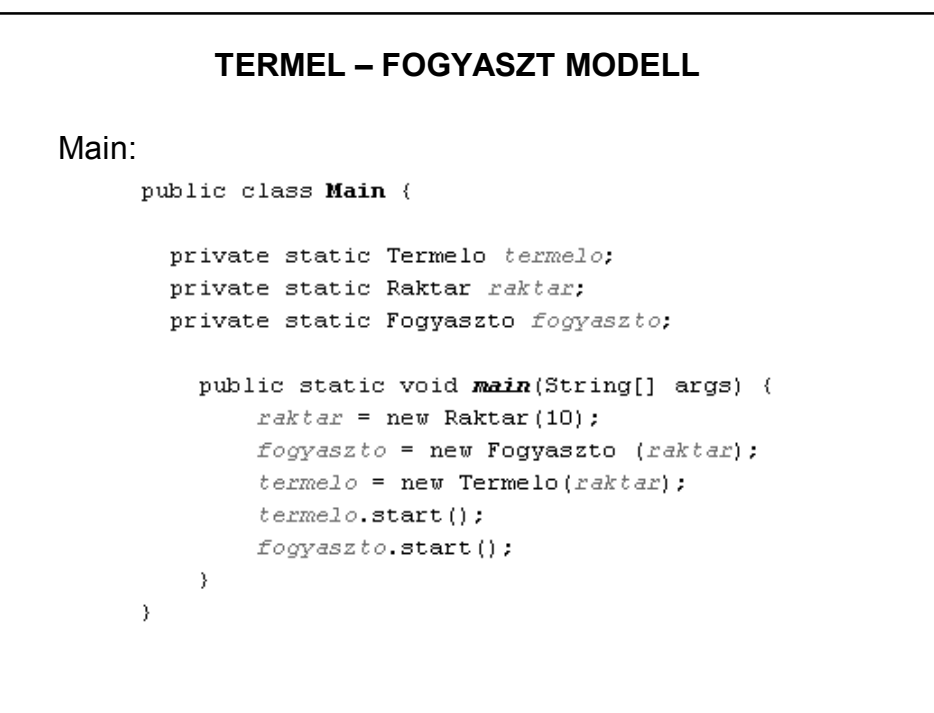

### **TERMEL – FOGYASZT MODELL**

Működés:

Minden objektumhoz tartozik egy ún. *wait-várakozási sor.* A wait() hatására a szál bekerül ebbe. A notify() hatására az egyik várakozó kikerül belőle.

A wait() es notify() hívások csak olyan kódrészben szerepelhetnek, amelyek ugyanazon az objektumon szinkronizáltak.

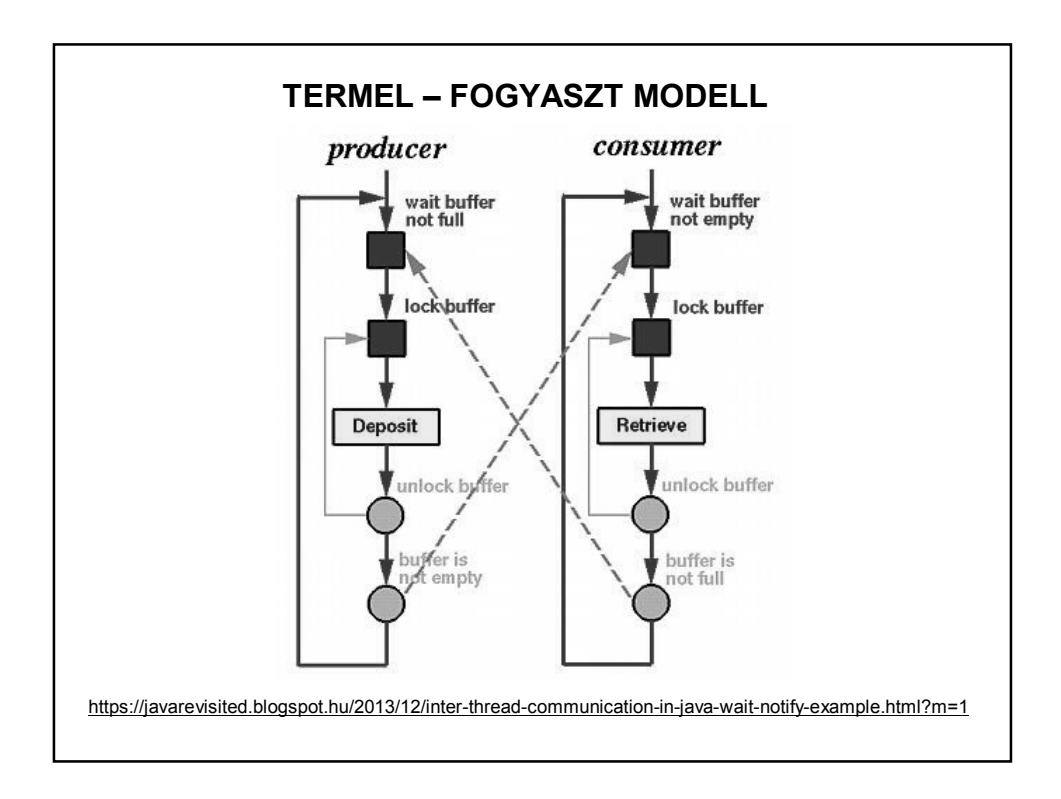

## **SZÁLAKKAL KAPCSOLATOS NÉHÁNY TOVÁBBI FOGALOM**

Join:

public final void **join**() throws InterruptedException

Ez a metódus mindaddig vár, amíg az a szál, amelyikre meghívtuk, be nem fejeződik. Neve onnan származik, hogy a hívó szál addig várakozik, amíg a specifikált szál nem *csatlakozik (join)* hozzá.

http://java-latte.blogspot.hu/2014/10/java-thread-join-examplewith-explanation.html

### **SZÁLAKKAL KAPCSOLATOS NÉHÁNY TOVÁBBI FOGALOM**

Lock:

A szinkronizálás indirekt módon enged/nem enged működni egy szálat, a lock/unlock direkt mechanizmus.

http://winterbe.com/posts/2015/04/30/java8-concurrencytutorial-synchronized-locks-examples/

http://tutorials.jenkov.com/java-concurrency/locks.html

### **SZÁLAKKAL KAPCSOLATOS NÉHÁNY TOVÁBBI FOGALOM**

Deadlock:

többszálú rendszerekben könnyen előfordulhat, hogy keresztben egymásra várakozó szálak miatt a program végrehajtása végtelen időre elakad, azaz ún.deadlock lép fel. A deadlock egy bonyolult hiba, amit nehéz megkeresni, mivel indeterminisztikusan lép fel, s több mint két szálat is érinthet.

http://tutorials.jenkov.com/java-concurrency/deadlock.html

http://tutorials.jenkov.com/java-concurrency/deadlockprevention.html

#### **TERMEL – FOGYASZT MODELL**

HF: Az előző labdás példa ilyen átalakítása.

Jónak tűnő anyag:

http://www.theorphys.elte.hu/fizinf/HaloAdat/tananyag/java/A\_SZ ALAK/index.html

Néhány egyéb:

http://java-latte.blogspot.hu/2013/08/thread-communication-withwait-notify.html

Néhány mintapélda:

előadás-mintapéldák: szalak.zip (Forrás: Zidarics Zoltán) futtatás: run file (mert minden osztályban van main())